## 2019 Run Selector Survey

We want to improve NCBI's products and services. We would like to learn more about how this site helps you with your work, and what we can do better. Please click "next" below to get started.

OMB Control Number: 0925-0648

Expiration Date: 05/31/2021

Public reporting burden for this collection of information is estimated to average 4 minutes per response, including the time for reviewing instructions, searching existing data sources, gathering and maintaining the data needed, and completing and reviewing the collection of information. An agency may not conduct or sponsor, and a person is not required to respond to, a collection of information unless it displays a current valid OMB control number. Send comments regarding this burden estimate or any other aspect of this collection of information, including suggestions for reducing this burden to NIH Project Clearance Branch, 6705 Rockledge Drive, MSC 7974, Bethesda, MD 20892-7974, ATTN: PRA (0925-0648). Do not return the completed form to this address.

Powered by

SurveyMonkey\*
See how easy it is to create a survey.

Privacy & Cookie Policy

| I. Which professional category best describes you?                                                                        |                                                               |
|----------------------------------------------------------------------------------------------------|---------------------------------------------------------------|
| Bioinformatics professional                                                                                               | Life Science Researcher                                       |
| ) Educator                                                                                                    | Student                                                       |
| Healthcare professional                                                                                                   | Technician  O a a a a a a a a a a a a a a a a a a             |
| Librarian / Information Specialist                                                                                        | Computer Scientist / Software Developer                       |
| Other (please specify)                                                                                                    |                                                               |
|                                                                                                    |                                                               |
| Diagon pick and actor was that had decaribed you                                                                          | r arganization                                                |
| . Please pick one category that best describes you                                                                        |                                                               |
| College or University                                                                                                    | Research Institute                                            |
| Commercial / Industry                                                                                                    | Government                                                    |
| Non-profit Organization                                                                                                   | Hospital/health care organization                             |
| Other (please specify)                                                                                                    |                                                               |
|                                                                                                    |                                                               |
| When wou coerch for and retrieve CDA date, dow                                                                            | rou primarily do oo for voursalf or op bobolf of others in vo |
| rganization?                                                                                                    | ou primarily do so for yourself or on behalf of others in you |
| Primarily for myself                                                                                                    |                                                               |
| Primarily for others                                                                                                    |                                                               |
| y                                                                                                    |                                                               |
| How do you like to search for SRA data? Please s                                                                          | select all that apply.                                        |
| Command line                                                                                                    |                                                               |
| Graphical user interface (GUI)                                                                                            |                                                               |
| API                                                                                                    |                                                               |
| Other (please specify)                                                                                                    |                                                               |
|                                                                                                    |                                                               |
|                                                                                                    |                                                               |
| What types of SRA data have you ever needed or                                                                            | think you will need in the future? Please check all that app  |
| Public SRA data                                                                                                    |                                                               |
| Restricted access SRA data (e.g. dbGaP)                                                                                   |                                                               |
|                                                                                                    |                                                               |
| If there was one thing you could change about SF                                                                          | RA Run Selector, what would it be?                            |
|                                                                                                    |                                                               |
|                                                                                                    |                                                               |
|                                                                                                    |                                                               |
| Where do you go for help with SRA Run Selector                                                                            | search and retrieval? Please select all that apply.           |
| SRA help documentation                                                                                                    |                                                               |
| Lab mates                                                                                                    |                                                               |
| BioStars (or other online forum)                                                                                          |                                                               |
| Twitter                                                                                                    |                                                               |
|                                                                                                    |                                                               |
| YouTube                                                                                                    |                                                               |
| Contact SRA or NCBI helpdesk                                                                                              |                                                               |
| Other (please specify)                                                                                                    |                                                               |
|                                                                                                    |                                                               |
| How do you currently use the cloud in sequence                                                                            | data analysis? Please check all that apply.                   |
| Download (retrieve)                                                                                                    | auta analyolor i loado offoot an that appry                   |
|                                                                                                    |                                                               |
| Compute                                                                                                    |                                                               |
| Both compute and download                                                                                                 |                                                               |
| I don't use the cloud for sequence data analysis                                                                          |                                                               |
| I don't know what the cloud is                                                                                            |                                                               |
|                                                                                                    |                                                               |
| If SRA data were in the cloud, how would you war                                                                          | it to work with it? Please select all that apply.             |
| Download                                                                                                    |                                                               |
| Compute                                                                                                    |                                                               |
| Both compute and download                                                                                                 |                                                               |
| Would not want to use it from the cloud                                                                                   |                                                               |
|                                                                                                    |                                                               |
| <ol><li>If you have ever analyzed or considered analyzing<br/>d you or would you find the most challenging? Ple</li></ol> | ng sequence data in the cloud, which of the following aspect  |
| Obtaining an account                                                                                                    |                                                               |
| Log-in process                                                                                                    |                                                               |
|                                                                                                    |                                                               |
| ) Billing process                                                                                                    |                                                               |
| Performance                                                                                                    |                                                               |
| ) Cost                                                                                                    |                                                               |
| Difficulty using data or working in the cloud                                                                             |                                                               |
| Other (please specify)                                                                                                    |                                                               |
|                                                                                                    |                                                               |
|                                                                                                    |                                                               |
| 1. How likely is it that you would recommend the R                                                                        |                                                               |
| lot at all likely                                                                                                    | Extremely lik                                                 |
| 0 1 2 3 4                                                                                                    | 5 6 7 8 9 10                                                  |
|                                                                                                    |                                                               |
| Prev                                                                                                    | / Next                                                        |
|                                                                                                    |                                                               |
|                                                                                                    |                                                               |
|                                                                                                    |                                                               |
|                                                                                                    |                                                               |

Powered by

SurveyMonkey

See how easy it is to create a survey.

## 2019 Run Selector Survey, Contact Us

We welcome your input! Do you have additional feedback or want to see new features before they are released? Please contact us at <a href="mailto:suggest@ncbi.nlm.nih.gov">suggest@ncbi.nlm.nih.gov</a> if you'd like NCBI to follow-up with you.

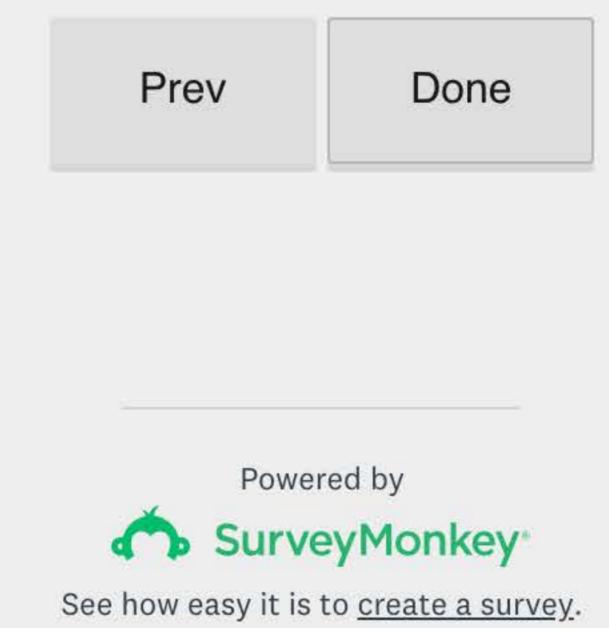